## *Abhandlungen*  der Arbeitsgemeinschaft für tier*und pjlanzengeographische Heimatforschung im Saarland*

DEZEMBER 1978 HEFT  $8$ ZUGLEICH BAND 10 DER

# *Untersuchungsergebnisse aus Landschafts- und Naturschutzgebieten im Saarland*

HERAUSGEGEBEN VON DER ARBEITSGEMEINSCHAFT FÜR TIER- UND PFLANZENGEOGRAPHISCHE HEIMATFORSCHUNG IM SAARLAND UND DER LANDESSTELLE FÜR NATURSCHUTZ UND LANDSCHAFTSPFLEGE BEIM MINISTER FÜR UMWELT RAUMORDNUNG UND BAUWESEN

ISSN 0344-645 X

Schriftleitung: Dr. Harald Schreiber

Druck: Malstatt Burbacher Handelsdruckerei, Saarbrücken

Verlag: Eigenverlag der Arbeitsgemeinschaft für Tier- und Pflanzengeographische Heimatforschung im Saarland Schwerpunkt Biogeographie Universität des Saarlandes 6600 Saarbrücken **11** 

Erscheinungsort: Saarbrücken

Preis: DM 25,-

Gedruckt mit freundlicher Unterstützung der Sparkassen des Saarlandes

## **JUBILÄUMSBAND**

**zum zehnjährigen Bestehen**  der

ARBEITSGEMEINSCHAFT FÜR TIER- UND PFLANZENGEOGRAPHISCHE HEIMATFORSCHUNG IM SAARLAND E. *V.* 

 $\sigma_{\rm c} = \sigma_{\rm c,0}$ 

## **INHALTSVERZEICHNIS**

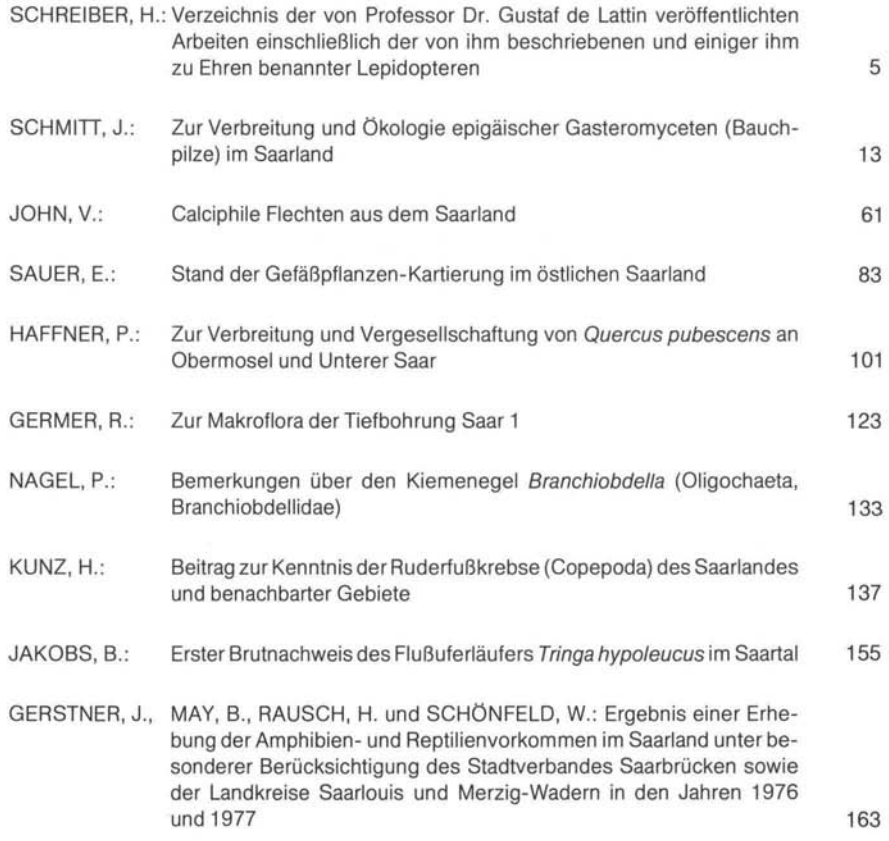

### **Abh. Arb. Gern. tier-u. pli. geogr. Heirnatforsch. Saarl. 8: 83-99 Saarbrücken, 1978 ISSN 0344-645X**

#### **Stand der Gefäßpflanzen-Kartierung im östlichen Saarland**

von ERHARD SAUER

#### **Einleitung**

Die von EHRENDORFER und HAMANN (1965) angeregte Kartierung der Gefäßpflanzen Mitteleuropas hat inzwischen weite Fortschritte gemacht. Über Ziele, Organisation, Methoden und Fortgang der Arbeiten berichten ELLENBERG, HAEUPLER und HAMANN (1968), HAEUPLER (1970). HAEUPLER und SCHÖNFELDER (1973,1975) u.a .. Es wird im Rasterverfahren kartiert, d.h. das ganze Kartierungsgebiet wird in annähernd gleich große Rasterflächen - die Grundfelder - geteilt und die in den einzelnen Grundfeldern auftretenden Arten werden festgestellt. Grundfeld der Mitteleuropakartierung ist ein Feld von 10 Gradminuten Länge und 6 Gradminuten Breite nach dem Gradnetz von Greenwich und entspricht einem Blatt der Topographischen Karte1: 25000 (TK 25) der Bundesrepublik Deutschland. Diese Blätter werden auch vielfach als Meßtischblätter bezeichnet (MTB).

Ohne den Aufbau eines Stabes von freiwilligen und ehrenamtlichen Mitarbeitern wäre dieses Vorhaben von vorne herein zum Scheitern verurteilt. Um diese Mitarbeiter betreuen zu können, die einlaufenden Daten zu sammeln, zu sichten und weiterzuleiten, wurden sog. Regionalstellen eingerichtet. welche die Arbeiten in einem regionalen Raum beaufsichtigen und koordinieren sollten. Für den Bereich des Saarlandes sind zwei Regionalsteilen zuständig: 19a Saarland / West unter der Leitung von P. HAFFNER, Merzig, und 19 b Saarland / Ost, deren Aufgaben vom Verfasser wahrgenommen werden . Sie gehören zu den kleinsten Regionalsteilen Westdeutschlands. Über die Arbeiten in der RegionalsteIle 19 b soll hier berichtet werden.

#### **Gebietsabgrenzung und Grundfeldgröße**

Die Regionalsteile 19 b wurde 1968 eingerichtet. Sie betreut die Arbeiten in folgenden 16 Blättern der TK 25: 6407 Wadern , 6498 Nohfelden, 6409 Freisen, 6507 Lebach, 6508 Ottweiler, 6509 St. Wendel, 6607 Heusweiler, 6608 Illingen, 6609 Neunkirchen, 6610 Homburg / Saar, 6707 Saarbrücken , 6708 St. Johann, 6709 Blieskastel, 6807 Emmersweiler, 6808 Kleinblittersdorf und 6809 Gersheim. Seit Frühjahr 1977 werden folgende Blätter zusätzlich bearbeitet: 6705 Ittersdorf, 6706 Ludweiler-Warndt und 6806 Lauterbach im Warndt. Die in den letztgenannten Blättern gewonnenen Daten finden in dieser Veröffentlichung keine Berücksichtigung.

Der Bundesdeutsche Anteil der Blätter 6705 und 6807 ist sehr gering. Der Rest liegt in Frankreich. Französische Gebietsanteile besitzen ferner die Blätter 6706, 6707, 6806,6808 und 6809. Die Blätter 6407, 6408, 6409, 6509, 6609, 6709 und 6809 umfassen auch Teile des Landes Rheinland-Pfalz. Bei der Kartierung wurde auf politische Grenzen keine Rücksicht genommen.

Im Saarland entspricht ein Blatt der TK 25 einer Fläche von ungefähr 133 km<sup>2</sup>. Um die großräumige Verbreitung der einzelnen Sippen in Mitteleuropa zu erfassen, ist die Wahl einer solchen Grundfeldgröße sicher ein brauchbarer Kompromis zwischen möglichst hoher Genauigkeit und arbeitstechnischer Durchführbarkeit. Fürviele regionale Fragestellung, vorallem bei der Anwendung der Kartierungsergebnisse für Fragen des Naturschutzes und der Landesplanung , ist die Wahl eines Netzes mit kleineren Rasterflächen erforderlich. So werden in manchen Regionalsteilen Ouadrantenkartierungen durchgeführt, so z.B. in Südniedersachsen (HAEUPLER, 1974

und 1976b). Ein Quadrant (QUAD) umfaßt eine Fläche von 5 Gradminuten Länge und 3 Gradminuten Breite, also genau den vierten Teil eines Blattes derTK 25. Zur Kennzeichnung der einzelnen Quadranten wird eine der Ziffern 1 bis 4, durch einen Schrägstrich getrennt, an die Nummerdes Blattes derTK 25 angehängt. Hierbei bedeuten: 1 links oben , 2 rechts oben, 31inks unten, 4 rechts unten.

Für das Ostsaarland erschien auch eine Kartierung auf Quadrantenbasis als noch zu grob. Schon seit 1968 wird der Artenbestand der ostsaarländischen Gefäßpflanzen in Minutenfeldern kartiert. Vor- und Nachteile einer Kartierung mit solch kleinen Rasterflächen werden bei SAUER (1974) diskutiert.

Ein Minutenfeld (MINU) ist eine annähernd rechteckige Fläche, die gerade eine Längen- und Breitenminute umfaßt. Im Saarland beträgt ihre Größe rund 2,2 km<sup>2</sup>. Es kommen 15 Minutenfelder auf den Quadranten, 60 auf ein Blatt der TK 25 und 960 auf das Gebiet der Regionalstelle. Die Kennzeichnung eines Minutenfeldes erfolgt durch das Anhängen einer dreiziffrigen Zahl an die Nummer des Blattes der TK 25. Die erste Ziffer bezeichnet den Quadranten, die zweite die Reihe, die dritte die Kolonne im Quadranten. So bedeuten z.B. : 6407/ 111 das erste Minutenfeld in der ersten Reihe des Quadranten 1 im Blatt 6407; 6608/234 das vierte Minutenfeld in der dritten Reihe des Quadranten 2 im Blatt 6608, usw...

#### **Mitarbeiter und Datenaustausch**

Für die Minutenfeldkartierung konnten leider nur zwei hauptamtliche Mitarbeiter gewonnen werden. R. GERMER, Saarbrücken, kartierte das Feld 6707/223. P. WOLFF, Saarbrücken, übernahm die Bearbeitung der Quadranten 2 und 4 im Blatt 6609 Neunkirchen und das Blatt 6610 Homburg. Der Rest des Gebietes wurde vom Verfasser bearbeitet.

Von vielen Studenten, Kollegen und Liebhaberfloristen erhielt ich Nachweise von Fundpunkten seltenerer Arten. Ihnen sei an dieser Stelle herzlich gedankt.

W. HONCZEK, Neunkirchen verdanke ich eine Liste der von ihm im Blatt 6609 Neunkirchen festgestellten Arten, aber ohne genauere Fundortsangabe. Sie wird bei der Aufstellung der Listen für die Mitteleuropakartierung Berücksichtigung finden.

Die Bundesforschungsanstalt für Naturschutz und Landschaftsökologie, Bonn-Bad Godesberg, stellte Beobachtungen zur Verfügung, die ihre Mitarbeiter während einer Reise durch das Saarland gesammelt hatten. Der Regionalsteile 18 Rheinland-Pfalz in Mainz wurden Artenlisten der Blätter mit rheinland-pfälzischem Gebietsanteil übersandt.

#### **Auswertung von Herbarien und Literaturangaben**

Ältere Herbarien mit Nachweisen aus dem Kartierungsgebiet lagen mir nicht vor. Für das Kartierungsgebiet wurde ein Beleg-Herbarium angelegt, das z.Zt. etwa 2.200 Bögen umfaßt. Dieses Herbar ist in der Fachrichtung Botanik der Universität des Saarlandes hinterlegt.

Von der Literatur vor 1950 war kaum etwas für die Minutenfeldkartierung auswertbar, da sich die räumliche Unschärfe der Fundpunktangaben als meist zu groß erwies. Die auswertbare literatur aus der Zeit nach 1950 ist im Literaturverzeichnis genannt.

#### **Erfassung und Verarbeitung der Geländedaten**

Im Gegensatz zum Verfahren in anderen RegionalsteIlen werden bei der Geländearbeit keine der von der Zentralstelle für die floristische Kartierung Mitteleuropas herausgegebenen Geländelisten benutzt. Alle Beobachtungen werden während eines Beganges auf ein Bandgerät gesprochen. Hierdurch kann bei der Außenarbeit erheblich Zeit gespart werden. Gegenüber der Verwendung von Listen erweist es sich aber als Nachteil, daß an Ort und Stelle kein schneller Überblick über die in einem Felde schon notierten Arten möglich ist. Bei einem Begang werden

im Mittel 6 Minutenfelder besucht. Es mag Ermüdungserscheinungen zuzuschreiben sein, daß bei den zuletzt besuchten Minutenfeldern nicht selten die Notierung einiger besonders häufiger Arten gelegentlich unterbleibt.

Für jedes Minutenfeld wurde eine Akte angelegt. Sie enthält einen Kopfbogen mit Angaben über Standortsfaktoren und auftretende Biotope (z.B. Höhenerstreckung, Geologische Unterlage, Vorkommen von Sonderstandorten, wie Teichen, Bächen, größeren Wasserläufen, Feispartien, Fernstraßen, Industriegelände, Bahnkörper, Steinbrüche usw., den geschätzten Flächenanteil an Wald, bebautem Gelände, Äckern, Talwiesen , Hangwiesen und anderes mehr), einen Bogen zur Aufnahme der Geländenotizen sowie eine Strichliste mit den Namen der 600 im Gebiet häufigsten Arten.

Nach jedem Begang werden die Geländebeobachtungen in diese Akten übertragen. Auf dem Geländebogen werden Datum, Wegverlauf des Begangs sowie die Namen der gefundenen selteneren Arten vermerkt. Bei sehr seltenen und gefährdeten Arten wird der genaue Fundpunkt in Gauss - Krüger - Koordinaten notiert. Die häufigeren Arten werden auf der Strich-Liste abgestrichen und mit einem Buchstaben versehen, der die Zuordnung zu demjenigen Begang ermöglicht, auf dem die Art zum erstenmal im Feld gefunden wurde. Bei mehreren Begängen im selben Feld werden auf der Liste der häufigeren Arten nur die neu hinzugekommenen vermerkt, seltenere Arten werden auf dem Geländebogen stets eingetragen, ebenfalls wird vermerkt wenn die Suche nach einer früher hier gefundenen Art erfolglos blieb. Ebenso wie die Daten aus eigenen Begängen werden die Fundmeldungen von Mitarbeitern eingetragen. Die Übernahme der Daten von Herrn WOLFF aus den Blättern 6609 und 661 0 erfolgte jährlich nach Abschluß der Außenarbeiten am Ende einer Vegetationsperiode. Nach jeder Eintragung wird auf der Liste die erreichte Artenzahl vermerkt.

Bis zum Jahre 1976 wurden für alle bis dahin nachgewiesenen Taxa Karten geführt und nach den Eintragungen in die Minutenfeldakten durch Anstreichen der neu belegten Minutenfelder ergänzt. Der Einsatz der EDV machte ab 1976 das Führen dieser Karten unnötig.

Entsprechend dem Verfahren bei der Mitteleuropakartierung werden beim Vorkommen einer Art verschiedene Status unterschieden:

Nr. Symbol

- o (Noch) nicht nachgewiesen
- 1 X Einheimisch oder alt eingebürgert
- 2 S Synanthrop (unsicher, ob eingebürgert oder unbeständig)
- 3 E Eingebürgert (auch aus alter Kultur oder aus Ansalbung vor 1950)
- 4 K Kultiviert oder an gesalbt, ohne deutliche Einbürgerungstendenz
- 5 I Indigenat sicher
- 6 U Unbeständig (zeitlich und örtlich sporadisch auftretend)
- 7 + Nach 1950 ausgestorben

Jedes Taxon kann in einem Minutenfeld nur in einem Status vertreten sein. Wird bei verschiedenen Begängen in einem Feld dieselbe Art mit unterschiedlichem Status notiert, so wird im allgemeinen nach einer Prioritätsregel verfahren. In der anschließenden Reihenfolge verdrängen beim Zusammentreffen die zuerst angeführten Status alle folgenden: I, X, E, S, U, K, +, .. Von dieser Regel gibt es Ausnahmen. + verdrängt die übrigen Status, wenn als sicher angenommen werden kann, daß die betreffende Art nach 1950 mit Status X oder I im Feld vertreten war und nicht zu erwarten ist, das sie im Feld noch vorkommt. Verschwindet eine Art des Status K, so ist der neue Status .. U kann X verdrängen, wenn eine ehemals beständig auftretende einheimische oder alteingebürgerte Art aus irgendwelchen Gründen im Feld nur noch unregelmäßig oder sporadisch auftritt, wie dies bei Agrostemma githago in fast allen Feldern der Fall ist.

Die Belegung eines Minutenfeldes durch ein Taxon mit einem der Status 1 bis 7 wird als Meldung bezeichnet. Die Zahl der Meldungen in einem Minutenfeld entspricht also der Zahl der hier beobachteten Taxa. Die Zahl der Meldungen in einem größeren Gebiet, z.B. in einem Quadranten oder in einem Blatt der TK 25 ist gleich der Summe aller Meldungen der in dem betreffenden Gebiet enthaltenen Minutenfelder. Die Zahl der in einem Gebiet festgestellten Taxa wird als Artenzahl bezeichnet. Die Benennung ist zwar nicht ganz richtig, weil gut unterscheidbare Unterarten getrennt kartiert werden, hat sich aber eingebürgert.

Der Begriff Meldung ist nicht nur auf Gebiete beschränkt, sondern kann auch im Zusammenhang mit Arten gebraucht werden. "Von Dactylis glomerata existieren 947 Meldungen", bedeutet z.B. daß das Vorkommen des Gewöhnlichen Knäuelgrases in 947 Minutenfelder des Gebietes belegt ist.

#### **Entwicklung des Bearbeitungsstandes seit 1970**

Es ist noch ein ungelöstes Problem, wie man bei Rasterkartierung den Bearbeitungsstand der Rasterflächen objektiv ansprechen soll. Das bisher gebräuchlichste Maß ist die für die Fläche nachgewiesene Artenzahl.

Um einen Überblick über den Fortgang der Arbeiten zu erhalten , wurden ab 1970 jährlich nach Beendigung der Außenarbeiten Zwischenauswertungen vorgenommen . Nach Übernahme der von WOLFF in den Blättern 6609 und 6610 gesammelten Daten wurden berechnet: Artenzahl und Zahl der Meldungen für jedes Blatt der TK 25 und jeden Quadranten. Die Zahl der Meldungen für jedes Minutenfeld wurde überprüft. Die Verteilung der bisherigen Begänge auf die einzelnen Jahreszeiten wurde für jeden Quadranten festgestellt. Für jeden Quadranten wurde eine "Fehlliste" aufgestellt. Sie enthielt die Namen derjenigen der 300 häufigsten Arten des Kartierungsgebietes, die bisher im Quadranten noch nicht nachgewiesen werden konnten.

Nach den Ergebnissen dieser Zwischenauswertungen wurden die Außenarbeiten in der kommenden Vegetationsperiode geplant. Es wurde von Anfang an versucht, die Begänge räumlich und zeitlich möglichst gleichmäßig über das ganze Gebiet zu verteilen. Das Ziel jeden Quadranten mindestens je einmal im Frühling, Frühsommer und Herbst aufzusuchen ist nunmehr erreicht.

Nach Abschluß der Außenarbeiten im Herbst 1977 betrug die Gesamtzahl aller Meldungen im Kartierungsgebiet 195665. In dieser Zahl sind die von Herrn WOLFF aus seinem Gebiet gesammelten Meldungen enthalten. Ihre Zahl beträgt 20 615. Etwa 5 000 Meldungen stammen von Beiträgen gelegentlich tätiger Mitarbeiter und der Literaturauswertung. Die restlichen etwa 170 000 Meldungen wurden vom Verfasser bei Außenarbeiten gesammelt. Die mittlere Artenzahl beträgt nunmehr im Kartierungsgebiet für das Blatt der TK 25 692,13, für den Quadranten 505,98 und für das Minutenfeld 203,82.

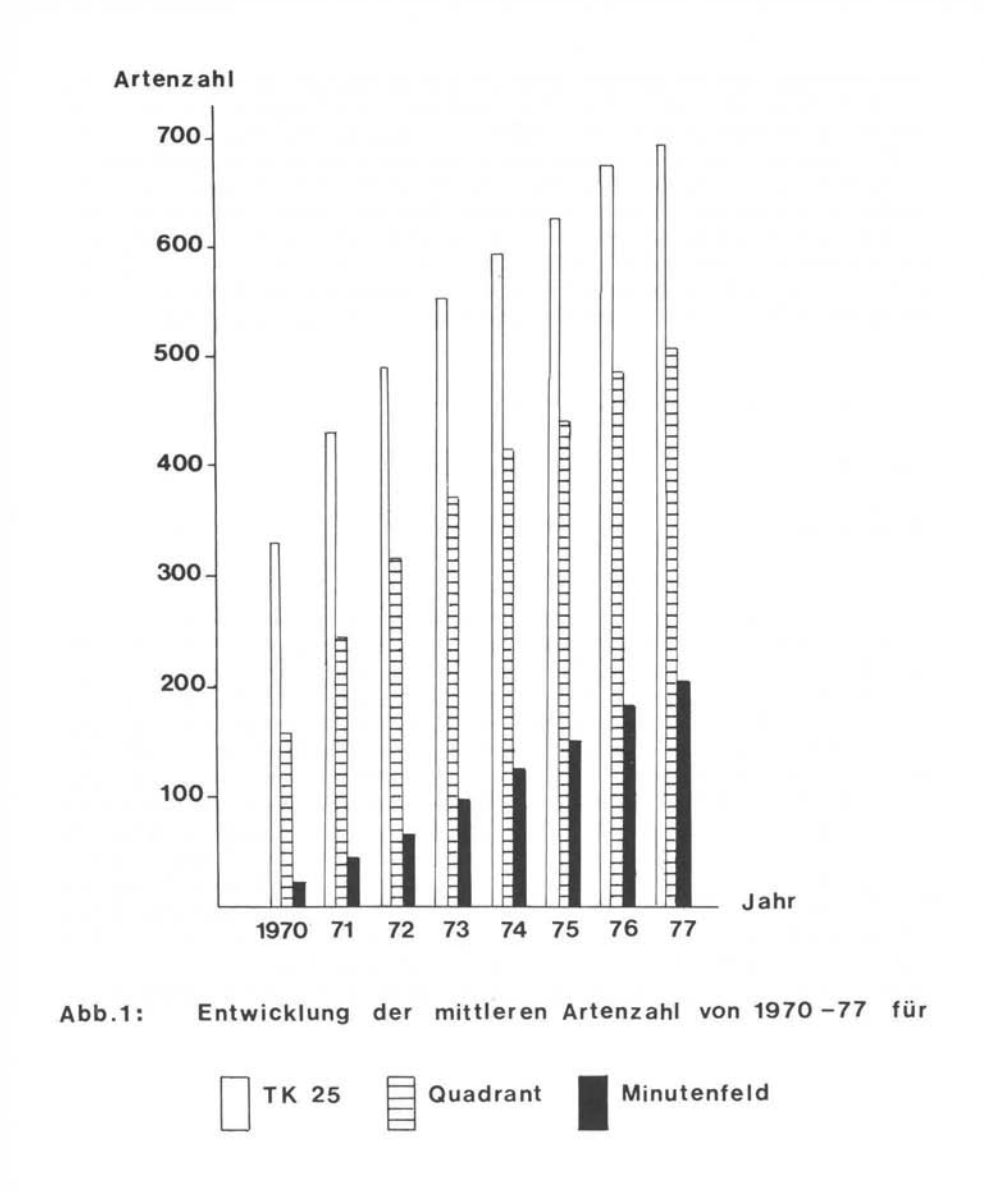

Abb. 1 zeigt die Entwicklung der mittleren Artenzahlen seit 1970. Die Arbeitsintensität war in den einzelnen Jahren in etwa gleich. Die mittlere Artenzahl pro Minutenfeld zeigt einen nahezu linearen Anstieg, der noch keinerlei Anhaltspunkte zur Abschätzung der im Gebiet maximal erreichbaren mittleren Artenzahl der Minutenfelder zuläßt. Bei den Quadranten und noch mehr bei den Blättern der TK 25 hat sich die jährliche Zunahme in den letzten Jahren deutlich verringert. Von einem Abknicken der Kurven in eine Wagerechte kann aber noch keinesfalls die Rede sein. Nach vorsichtiger, aber rein subjektiver Schätzung mag die maximal erreichbare mittlere Artenzahl für die Blätter der TK 25 um 730 und für Quadranten um 570 liegen. Die Schwankungen zwischen den Artenzahlen der einzelnen Blätter und Quadranten ist erheblich. Reichstes Blatt ist 661 0 Homburg mit 804 Arten, ärmstes 6509 SI. Wendel mit 603 bisher nachgewiesenen Arten. Reichster Quadrant ist 661 0/1 mit 630, ärmster 6509/4 mit 405 Arten. Diese Unterschiede beruhen keineswegs allein auf einem verschiedenen Bearbeitungsstand. Als besonders artenarm erweisen sich vorwiegend intensiv landwirtschaftlich genutzte Gebiete ohne Sonderstandorte, wie größere Flußläufe, Steinbrüche, Eisenbahnkörper und größere Städte; besonders artenreich ist der Rand des Siedlungsgebietes und des Industriegeländes der Großstädte. Hierauf haben SUKOPP (1973) und SUKOPP, KUNICK et al. (1973) schon hingewiesen.

Abb. 2: Bearbeitungsstand (Stand 20.11.1977)

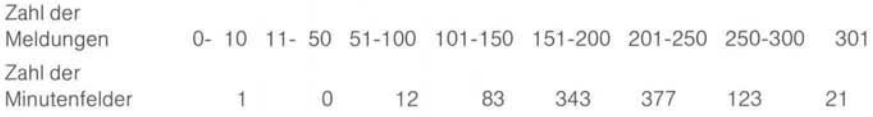

Das Ziel in jedem Minutenfeld eine Zahl von mindestens 150 Meldungen zu erreichen, konnte bisher nicht verwirklicht werden (Abb. 2).96 Minutenfelder - das sind genau 10% aller MINU des Gebietes - weisen noch Artenzahlen unter 150 auf. Dies liegt zum größten Teil an einer noch unzureichenden Bearbeitung, doch dürfte der unterschiedliche Artenreichtum der einzelnen Felder nicht ohne Einfluß auf die Zahl der bisher erreichten Meldungen sein. Bei Feldern, die in geschlossene Waldgebiete fallen, die weder von Fernstraßen. Eisenbahnlinien noch größeren Bächen durchquert werden, konnte trotz intensiver Nachsuche in mehreren Begängen zu verschiedenen Zeiten oft eine Zahl von 150 Meldungen nicht oder kaum überschritten werden. Bei Minutenfeldern mit reicher Standorts- und Biotopaustattung wurden vor allem bei Begängen Ende Juni oder Ende September innerhalb von gut einer Stunde mehr als 200 Meldungen notiert. Das bisher reichste Minutenfeld 6610/133 liegt in der Moorniederung bei Homburg. Seit Beginn der Kartierungsarbeiten wurde es von WOLFF mehrmals jährlich aufgesucht. Es kann als besonders gut kartiert gelten. Die Zahl der Meldungen beträgt z. Zt. 482. Selbst bei den letzten Begängen konnte gelegentlich noch eine neue Art nachgewiesen werden .

Karte 1 zeigt den augenblicklichen Bearbeitungsstand der Minutenfelder im Kartierungsgebiet.

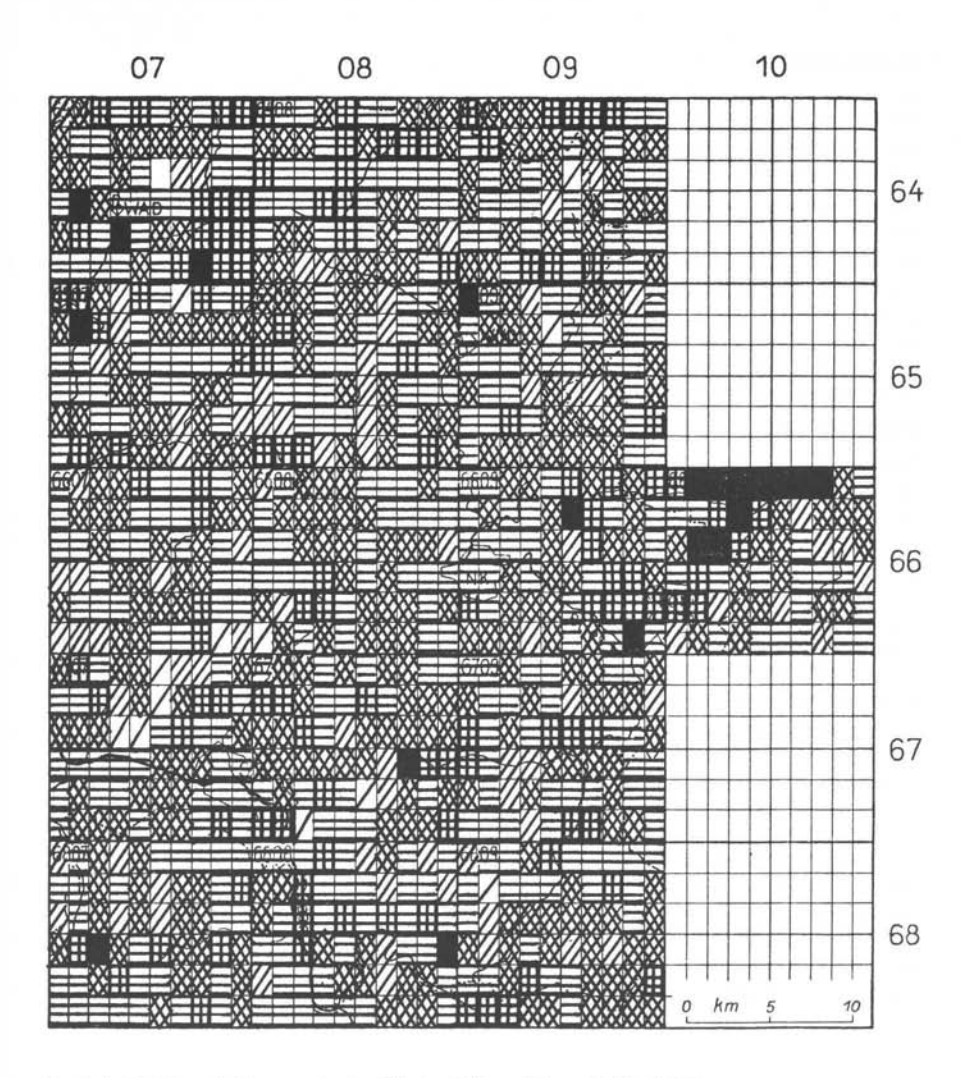

Karte 1: Zahl der Meldungen in den Minutenfeldern (Stand 3. 12. 1977)

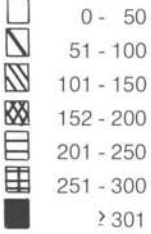

#### **Einsatz der EDV**

Seit Winter 1975/76 steht zur Speicherung der Daten und zur Auswertung eine Rechenanlage des Typs Minicomputer Nova 2 der Firma Data General zurVerfügung. Als Speichereinheit dient eine auswechselbare Magnetplatte mit einer Speicherkapazität von 4864 Blocks zu je 256 Wörtern zu je 16 Bit. Die Kommunikation erfolgt über einen Fernschreiber, seit Frühjahr 1978 zusätzlich über ein Datensichtgerät. Als Programmiersprache wird Fortran IV benutzt. Alle Programme wurden von mir selbst geschrieben.

Im Januar 1976 wurden alle bis dahin verfügbaren Daten eingelesen und die wichtigsten Programme für Ein- und Ausgabe geschrieben. Im Winter 1976/77 wurde eine Reihe Rechenprogramme zur Endauswertung entworfen. Durch den Einsatz dieser Anlage konnte die Arbeit für die jährliche Zwischenauswertung von etwa 4 Wochen auf zwei Arbeitstage verkürzt werden. Aufgabe und Leistung des Programms für die Eingabe der auf einem Begang gesammelten Geländedaten und einiger Programme für die Zwischenauswertungen seien hier vorgestellt.

#### **Programm LIES**

Das Programm dient der Eingabe der bei einem Begang gesammelten Daten. Nach Einlesen der Nummer des Minutenfeldes können die Arten eingelesen werden. Ihre Ansprache kann wahlweise durch den geschriebenen Artnamen oder durch eine interne Artnummer erfolgen. Anschließend wird der festgestellte Status eingelesen. Die Maschine prüft nun unter Berücksichtigung der Rangfolge der einzelnen Status, ob die Information aufgenommen werden soll oder nicht. Zur Kontrolle wird die Artnummer und der alte Status ausgedruckt. War der frühere Status ...", d.h. die Art wurde zum ersten Mal in dem Feld nachgewiesen, so wird die Zahl der Meldungen für das Feld um 1 erhöht, anschließend wird geprüft, ob die Art für den Quadranten oder das Blatt der TK 25 neu war. Wenn ja, werden die Artenzahlen für diese Gebiete ebenfalls erhöht. Ist die Art neu für das Kartierungsgebiet, so wird ihr Name eingeschrieben und selbständig in die alphabetische Reihenfolge der übrigen Arten eingeordnet. Bei allen für ein Minutenfeld neuen Arten wird weiterhin vermerkt, als wievielte Art des Feldes sie notiert wurde. Von der Eingabe der Arten kann beliebig zur Eingabe von Nummern neuer Minutenfelder oder zum Abschluß des Einlesevorgangs gewechselt werden. Am Ende wird ein Begangprotokoll ausgedruckt. Es enthält: Zahl der erreichten Meldungen und Arten in den besuchten Minutenfeldern, Quadranten und Blätter der TK 25. Zahl der in diesen Flächen neuen Meldungen oder Arten. Die Gesamtzahl der bei dem Begang notierten neuen Meldungen und Arten wird ebenfalls errechnet. Der Name der für das Kartierungsgebiet neuen Arten, die erstmals in den Speicher aufgenommen wurden, wird mit der zugewiesenen internen Artnummer am Ende des Protokolls ausgedruckt. Abb. 3 zeigt als Beispiel das Protokoll eines Beganges im Randgebiet der Stadt Saarbrücken. Durch diese Protokolle wird eine ständige Kontrolle des Bearbeitungsstandes ermöglicht.

Begang vom 26.5.1977 Aufgenommen am 26.5.1977

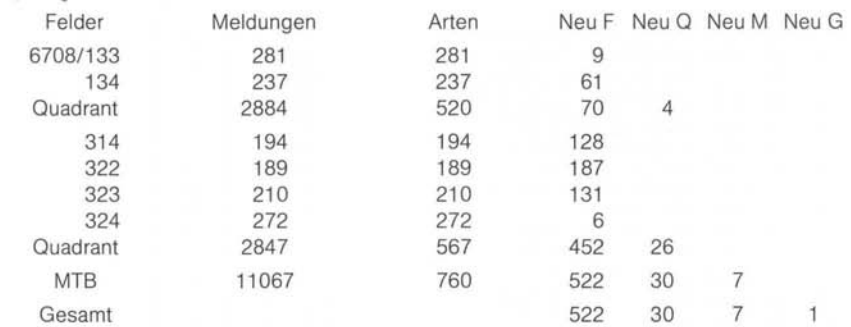

Neue Arten: 1198 Sagina Apetala

Abb. 3: Beispiel eines Begangprotokolls; (F=Minutenfeld, Q=Quadrant, MTB, M=TK 25, G= Kartierungsgebiet); wei tere Erläuterungen **im** Text

Das Einlesen der Informationen in den Rechner benötigt etwa 40% weniger an Zeit als das früher geübte Übertragen der Fundpunkte in die Artenkarten.

#### **Programm ARTSUMME**

Der Rechner stellt für die Arten in einem vorwählbaren Teilgebiet die Zahl der Meldungen getrennt nach Status fest. Das Ergebnis kann nach Wunsch in alphabetischen Artenlisten ausgedruckt werden. Die erste Art und die Zahl der auszudruckenden Arten ist wählbar. Der Ausdruck kann auf Arten wählbarer Häufigkeit (z.B. mit mehr als 10 aber weniger als 50 Meldungen im angegebenen Teilgebiet) beschränkt werden. Die Ergebnisse der Addition werden auf der Platte gespeichert.

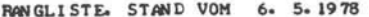

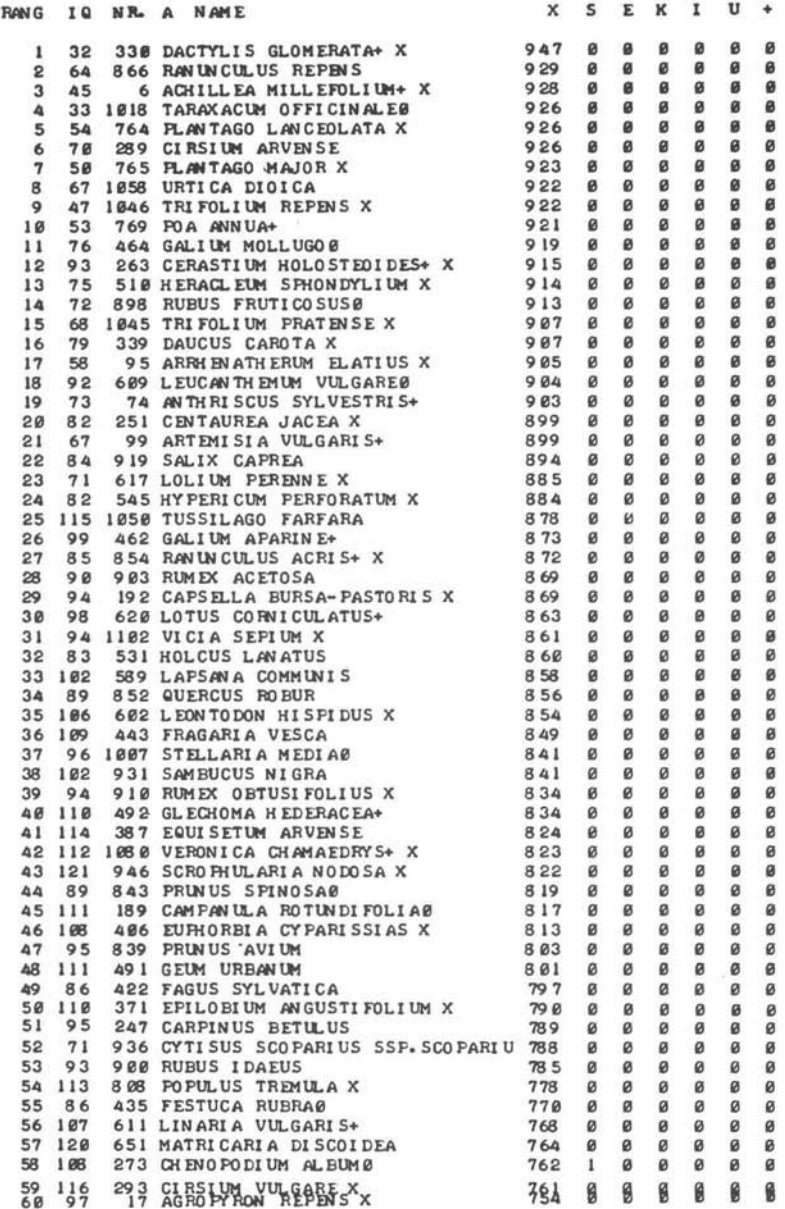

Abb. 4: 1. Blatt der Rangliste (die 60 häufigsten Arten des Gebietes)

#### **Programm ARTRANG**

Alle Arten werden auf Grund der im Programm ARTSUMME ermittelten Werte nach absteigender Zahl der Meldungen geordnet. Hierbei ist wählbar ob alle Status oder eine beliebige Kombination von Status Berücksichtigung finden sollen. Abb. 4 zeigt das erste Blatt der Rangliste für das Kartierungsgebiet bei Berücksichtigung aller Status von 1 bis 7. Es handelt sich also um die 60 im Ostsaarland häufigsten Arten. Die Spalte IQ vor der internen Artnummer gibt an, als wievielte Meldung der Minutenfelder die Art im Mittel notiert wurde.

#### **Programm GLiSTE** (=Geländeliste)

Es wird eine alphabetisch geordnete Artenliste ausgedruckt, die nur Arten bis zu einem wählbaren, mit dem Programm ARTRANG ermittelten Rang berücksichtigt. Der Ausdruck bis zu Arten mit Rang 600 dient als Vorlage für die Liste der häufigsten Arten in der Minutenfeldakte.

#### **Programm FEHLLISTE**

Das Programm veranlaßt den Ausdruck einer alphabetischen Liste aller in einem vorwählbaren Gebiet fehlenden Arten bis zu einem gewissen wählbaren Rang. Dieses Programm dient zur Planung von Nachkartierungen.

#### **Programm FELDSUMME**

Die Zahl der Meldungen in den Minutenfeldern, die Artenzahlen in den Quadranten und den Blättern der TK 25 werden gesondert nach Status festgestellt. Die ermittelten Werte können für jedes Blatt der TK 25 ausgedruckt werden (Abb. 5). Auf Wunsch kann auch ein verkürzter Ausdruck, der nur die Werte für das Blatt selbst und seine Quadranten enthält veranlaßt werden.

#### ARTENZAHL UND BEARBEITUNGSSTAND MTB 6608 ILLINGEN (STAND VOM 20.11. 1977)

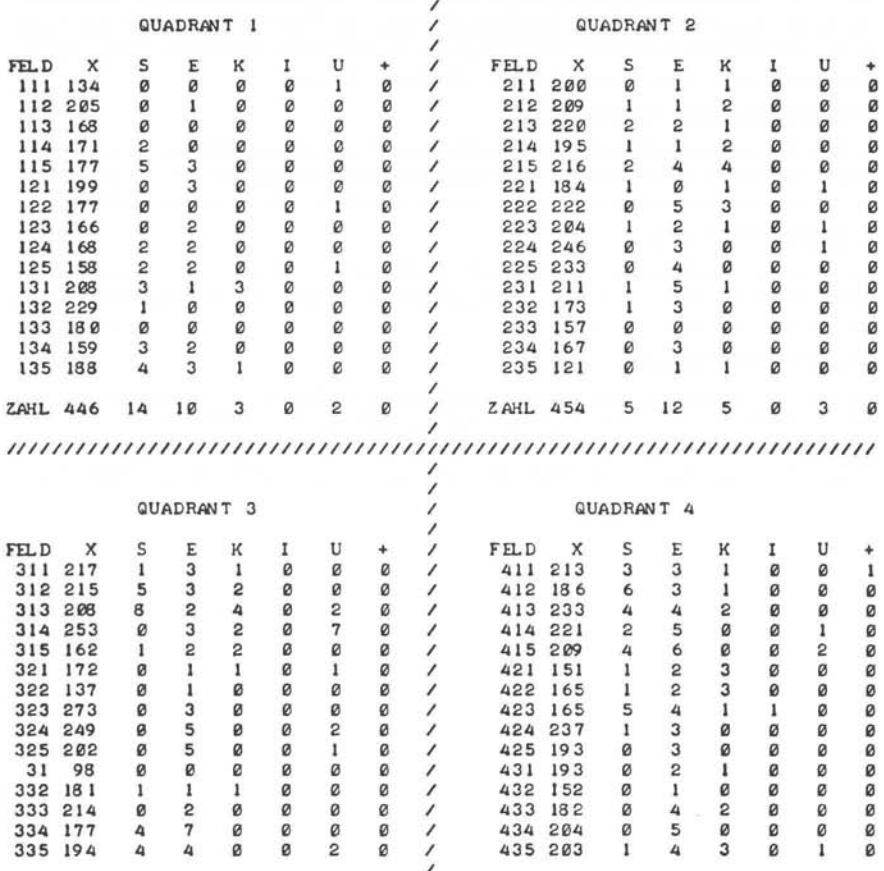

ARTENZAHL IM MTB

ZAHL 452 13 11

585 23  $20^{12}$  $\mathbf{g}$ 13 ø

 $\overline{3}$  $\mathbf{1}$ 

 $\overline{1}$ 

ZAHL 456 12 12 7 0

Abb. 5: Vom Rechner ausgedruckte Übersicht über die Zahl der im Blatt Illingen ermittelten Meldungen und Arten.

 $\prime$ 

 $10$ 

 $\overline{4}$ ø  $\mathcal{Q}$  $\prime$ 

#### **Programm KARTE**

Der Fernschreiber druckt Verbreitungskarten beliebiger Arten. Die Symbole für die Status sind frei wählbar. Es können so auch Karten hergestellt werden, die nur die Fehlstellen vermerken. Als Beispiel sei die Verbreitungskarte von Acer campestre vorgestellt (Abb. 6).

**VERBREITINGSKARTE VON:** 

ACER CAMPESTRE

STAND VOM:  $6<sub>o</sub>$  $5 - 78$ 

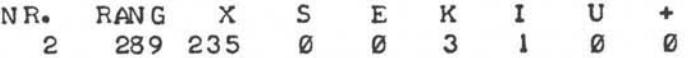

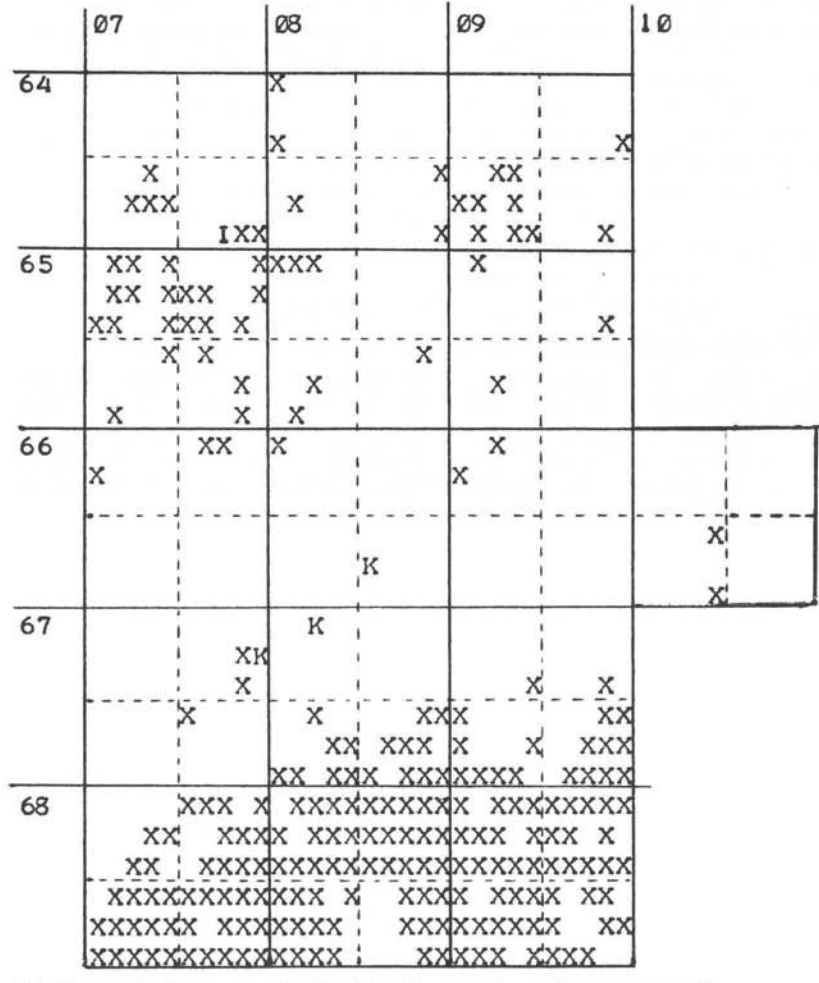

Abb. 6: Vom Rechner ausgedruckte Verbreitungskarte von Acer campestre L.

95

#### **Ballungsgebiete seltener und fremder Arten**

Um die Anwendungsmöglichkeit der oben genannten Programme für Fragen der Auswertung zu zeigen seien zwei Beispiele genannt. Das Programm FELDSUMME wurde etwas modifiziert und unter dem Namen WRBAL abgespeichert. Dieses Programm stellt für jedes Minutenfeld die Zahl der Arten einer wählbaren Statuskombination und Häufigkeit fest.

Mit diesem Programm wurde die Zahl der "seltenen" Arten in jedem Minutenfeld ermittelt. Als "seltene" Art wurde jede Art bezeichnet, die im Gebiet nur in dem Status X oder + auftritt und in nur 24 oder weniger Minutenfeldern (das sind 2,5% aller Minutenfelder des Gebietes) nachgewiesen werden konnte. Karte 2 zeigt, daß die "seltenen" Arten nicht willkürlich über das ganze Gebiet verteilt sind, sondern sich in manchen Teilen gehäuft finden. Auffallend reich an selteneren Arten sind die Moorniederung um Homburg, die Ränder der Siedlungs-Ballungsräume um Homburg, Saarbrücken und Neunkirchen, manche Teile des Muschelkalkgebietes im Bliesgau und der Primsdurchbruch zwischen Wadern und Schmelz. Als besonders arm an Raritäten erweist sich die Ackerbaulandschaft auf den Heusweiler Schichten und dem Unteren Rotliegenden zwischen den Blätter 6607 Heusweiler und 6509 St. Wendel. Die auffallend starke Ballung seltener Arten im Ostteil des Blattes 6609 Neunkirchen und in der Moorniederung ist aber zum Teil Ausdruck der dort besonders intensiven Kartierung.

Dasselbe Programm lieferte für jedes Minutenfeld die Zahl der Meldungen mit dem Status E, U oder S. Die Werte sind in Karte 3 dargestellt. Gebiete mit einer Ballung von Besiedlung, Industrie, Bahnanlagen und Fernstraßen treten deutlich hervor. Die stärkere Durchforschung von Blatt 6609 und 6610 verzerrt auch hier das Bild etwas.

Ermittlung und Ausgabe dieser Daten durch den Rechner benötigt kaum 20 Minuten.

#### **Geplante Fortführung der Arbeiten**

Für das Jahr 1978 sind keine Außenarbeiten vorgesehen, sondern die vorliegenden Daten sollen zur Auswertung kommen. Ab 1979 ist beabsichtigt, die mittlere Artenzahl pro Minutenfeld im bisherigen Kartierungsgebiet auf 250 zu erhöhen. Die begonnene Minutenfeldkartierung in den Blättern 6705, 6706 und 6806 wird fortgeführt. Die bisherigen Daten wurden auf der Magnetplatte so abgespeichert, daß ihre Aufnahmefähigkeit erst nach dem Hinzukommen von etwa 200 neuen Arten und 960 weiteren Minutenfeldern erschöpft ist.

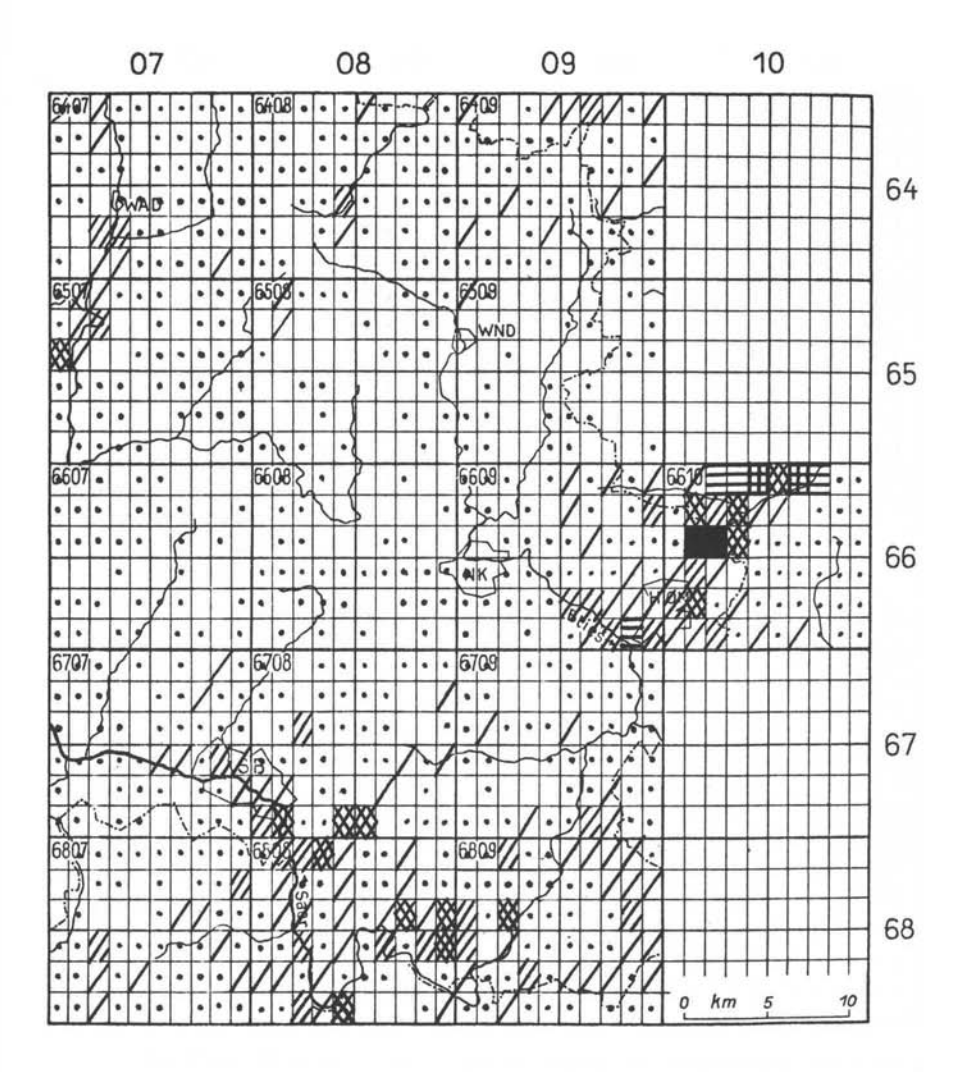

Karte 2: Zahl der seltenen Arten in den einzelnen Minutenfeldern

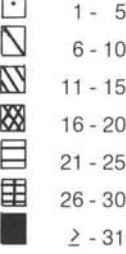

97

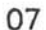

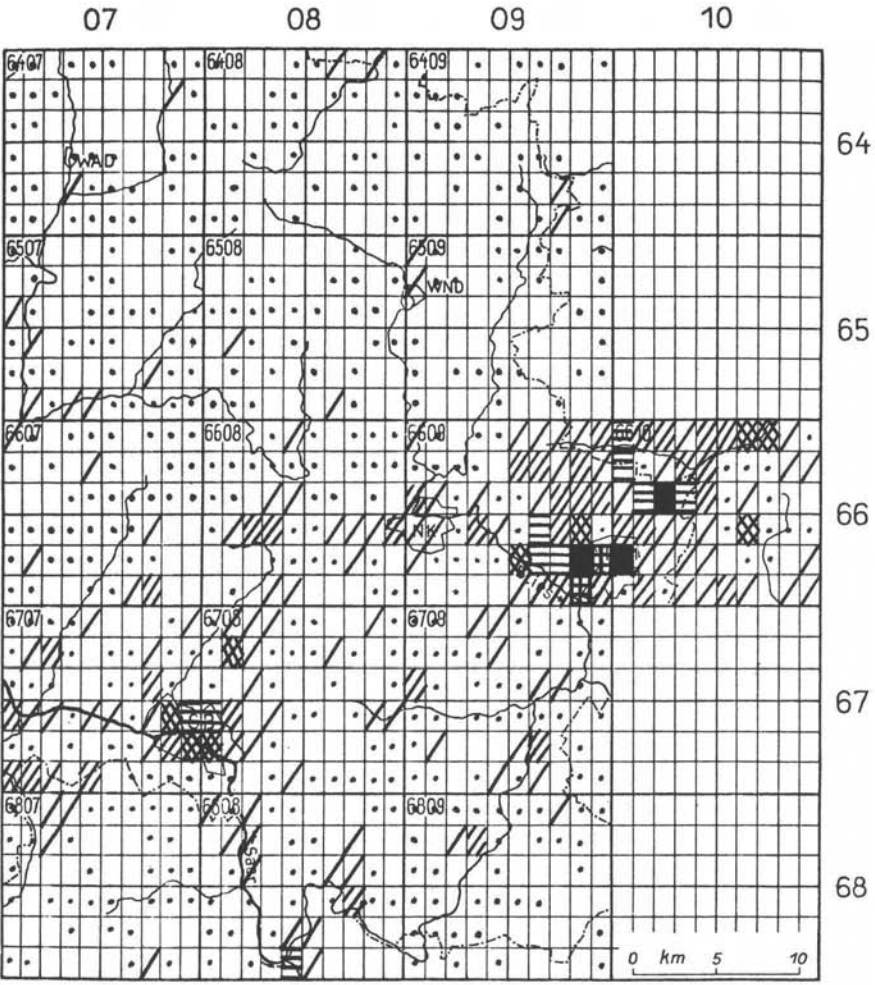

Karte 3: Zahl der Meldungen mit Status E, S oder U in den einzelnen Minutenfeldern

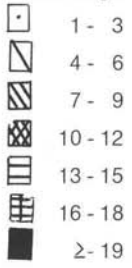

#### **Literatur**

Brütting, Ch., 1971: Kiesbaggerweiherbei Bliesmengen-Bolchen, eine floristisch-soziologische Betrachtung. Abh. Arb.-Gem. tier- und pfl.-geogr. Heimatforsch. Saarl. 3: 9-31 . Ehrendorfer, F. und U. Hamann, 1965: Vorschläge zu einer floristischen Kartierung von Mitteleuropa. Ber. Deutsch. Bot. Ges. 78, 35-40. Ellenberg, H., H. Haupier und U. Hamann, 1968: Arbeitsanleitung für eine Kartierung der Flora Mitteleuropas (Ausgabe für die Bundesrepublik Deutschland). Mitt. flor.-soz. Arbeitsgem. N.F.13, 284-296. Haeupler, H., 1970: Die Kartierung der Flora Mitteleuropas. Ein kurzer Überblick über Ziele, Methoden und Organisation. Decheniana 122, 323-336. Ξ, 1974: Statistische Auswertung von Punktrasterkarten der Gefäßpflanzenflora Südniedersachsens. Scripta Geobot. 8, 142 Seiten . 1976a: Grundlagen und Arbeitsmethoden für die Kartierung der Flora Mitteleu-−. ropas. 2. Aufl. Herausgegeben von der Zentralstelle für die floristische Kartierung Westdeutschlands, Göttingen. 1976b: Atlas zur Flora von Südniedersachsen. - Verbreitung der Gefäßpflan-Ξ. zen -. Scripta Geobot. 10, 367 Seiten. und P. Schönfelder, 1973 : Bericht über die Arbeiten zur floristischen Kartierung —, Mitteleuropas in der Bundesrepublik Deutschland. Mitt. flor.-soz. Arbeitsgem. N.F. 15/16, 14-21. -, 1975: 2. Bericht über die Arbeiten zur floristischen Kartierung Mitteleuropas Ξ, in der Bundesrepublik Deutschland. Mitt. flor.-soz. Arbeitsgem. N.F. 18, 5-22. Haffner, P., 1964: Pflanzensoziologische und pflanzengeographische Untersuchungen in den Talauen der Mosel, Saar, Nied, Prims und Blies. Naturschutz und Landschaftspflege im Saarland 3, 7-65. 1972: Pflanzensoziologische Untersuchungen im Primstal. 9. Jahrb. Verein Heimatk. im Kreis Merzig, 107-120. 1975: Floristische und pflanzengeographische Untersuchungen im Bereich der -, ..Unteren Saar". 10. Jahrb. Verein Heimatk. im Kreis Merzig. 169-192. Hardt, G., 1964 a: Kalktriften zwischen Westrich und Metzer Land. Ann. Univ. Sarav. 2, 176 Seiten. 1964 b: Tabellenband zu Hardt, 1964 a. (Unveröffentlicht).  $-$ Honczek, W., 1964: Aus dem Kasbruch bei Neunkirchen. Naturschutz und Landschaftspflege im Saarland 3, 66-91. Sauer, E., 1974: Probleme und Möglichkeiten großmaßstäblicher Kartierungen. Gött. Flor. Rundbr. 8, 6-24. Sukopp, H., 1973: Die Großstadt als Gegenstand ökologischer Forschung. Schriften z. Verbr. naturwiss. Kenntn. in Wien. 1973, 90-140 W. Kunick, M. Runge & F. Zacharias, 1973: Ökologische Charakteristik von Ξ, Großstädten, dargestellt am Beispiel Berlins. Verh . Ges. Ökologie, Saarbrükken, 383-403.

Anschrift des Verfassers:

Dr. Erhard Sauer Fachrichtung Botanik Universität des Saarlandes 6600 Saarbrücken 11